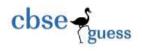

## KENDRIYA VIDYALAYA SANGATHAN SILCHAR REGION SESSION ENDING EXAMINATION (2017-18)

## CLASS: XI Time allowed: 3 Hrs.

SUBJECT: COMPUTER SCIENCE (083) Maximum Marks: 70

2

3

2

1

1. Attempt All Questions.

2. Programming language : C++.

3.In case of output based questions assume that all header files are included.

| a) | Expand the Following : IOP , ASCII                         |   |  |  |
|----|------------------------------------------------------------|---|--|--|
| b) | What are two differences between Complier and Interpreter? |   |  |  |
| c) | What is meant by throughput and what its significance      |   |  |  |
| d) | Name two categories of Documentations with example?        |   |  |  |
| e) | ) Convert the following.                                   |   |  |  |
|    | i. $(11011110101110)_2 = (?)_{16}$                         |   |  |  |
|    | ii. $(EB4A)_{16} = (?)_{10}$                               |   |  |  |
|    | iii. $(22.25)_{10} = (?)_2$                                |   |  |  |
|    | iv. $(3674)_8 = (?)_2$                                     |   |  |  |
| a) | What do you mean by syntax errors and Run-Time errors?     | 2 |  |  |
| b) | What are different type of comments supported by C++?      |   |  |  |
| c) | Write the steps to write a good program                    |   |  |  |
| d) | ) Explain three error checking methods of a program.       |   |  |  |

a) What is the difference between an OOP's and a Modular Programming?

- b) Explain following terms-
  - 1. Polymorphism
  - 2. Encapsulation
  - 3. Abstraction
- c) What do you understand by 'Code Generation' ?
- d) What is the significance of Reference variable? Explain with suitable example. 2
- e) What is difference between Explicit Type Casting and Implicit Type Casting?
   2 Also, give a suitable C++ to illustrate both
- Q 4. a) .Given the following expression:
  - (i) N = = 3 (ii) N = = 3
  - What will be result of the two if the value of N is 50 initially?
  - b) Identify the possible error(s) in the following code fragments .Discuss the 2 reason(s) of error(s) and correct the code:

-----

 CBSE Sample Papers
 CBSE Guess Papers
 CBSE Practice Papers
 Important Questions
 CBSE PSA
 CBSE
 OTBA
 Proficiency Test
 10 Years Question Bank
 CBSE Guide
 CBSE Syllabus
 Indian Tutors
 Teacher' Jobs
 CBSE eBooks
 Schools
 Alumni
 CBSE Results
 CBSE Datesheet
 CBSE News

Q. 3

Q. 2

O.1

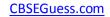

| cin>>i>> j;                                                  |   |  |  |
|--------------------------------------------------------------|---|--|--|
| while $(i < j)$                                              |   |  |  |
| cout< <i *="" j;<="" td=""><td></td></i>                     |   |  |  |
| <i>i</i> ++;                                                 |   |  |  |
| c) Given the following for loop:                             | 2 |  |  |
| constintN = 25;                                              |   |  |  |
| <i>for(int I =0,sum = 0;I<n;i++)< i=""></n;i++)<></i>        |   |  |  |
| sum += I;                                                    |   |  |  |
| cout< <sum;< td=""><td></td></sum;<>                         |   |  |  |
| Write the equivalent dowhile loop for the above code.        |   |  |  |
| d) What is the output of the program segment below:          |   |  |  |
| $int \ x = 0;$                                               |   |  |  |
| <i>if</i> (! <i>x</i> )                                      |   |  |  |
| cout<< "Was equal \ n";                                      |   |  |  |
| else                                                         |   |  |  |
| cout<< "Not equal";                                          |   |  |  |
| cout<< " Well Done";                                         |   |  |  |
| e) What will be the output produced by the following code :  | 1 |  |  |
| $for(I = 10; I \le 50; I + = 10)$                            |   |  |  |
| j = I/2;                                                     |   |  |  |
| cout<< j << " ";                                             |   |  |  |
| (F) What will be the output produced by the following code : | 2 |  |  |
| int f =1 , I =2;                                             |   |  |  |
| do {                                                         |   |  |  |
| f *=I;                                                       |   |  |  |
| } while(++ I < 5);                                           |   |  |  |
| cout<< f;                                                    |   |  |  |
| a) Write a C++ Program that prints 1 2 4 8 16 32 64 128.     | 2 |  |  |
| b) Write a program to generate divisor of an integer.        | 2 |  |  |
| c) Evaluate the following arithmetic expression:             | 2 |  |  |
| a. int I = 12, J = 20, K=7, Result;                          |   |  |  |
| b. Result = $6 * ((I \% 5) * (9 + (J - 3) / (K + 1)));$      |   |  |  |

Q 5.

-----

d) In the following program, if the value of N given by the user is 20, what 2

\_\_\_\_\_

CBSE Sample Papers
 | CBSE Guess Papers
 | CBSE Papers
 | Important Questions
 | CBSE OTBA
 |

 Proficiency Test
 | 10 Years Question Bank
 | CBSE Guide
 | CBSE Syllabus
 |
 Indian Tutors
 | Teacher' Jobs
 CBSE eBooks
 |

 Schools
 | Alumni
 | CBSE Results
 | CBSE Datesheet
 | CBSE News

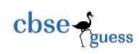

|      | maximum ar                                                                       | nd minimum values the prog                                            | ram could possibly display? |   |  |  |
|------|----------------------------------------------------------------------------------|-----------------------------------------------------------------------|-----------------------------|---|--|--|
|      | #include <iostream.h></iostream.h>                                               |                                                                       |                             |   |  |  |
|      |                                                                                  | de <stdlib.h></stdlib.h>                                              |                             |   |  |  |
|      | void m                                                                           | uain()                                                                |                             |   |  |  |
|      | {                                                                                |                                                                       |                             |   |  |  |
|      |                                                                                  | intN,Guessnum;                                                        |                             |   |  |  |
|      |                                                                                  | randomize();                                                          |                             |   |  |  |
|      |                                                                                  | cin>>N;<br>Guessnum=random(N-10)+10                                   | ე.                          |   |  |  |
|      |                                                                                  | cout< <guessnum<<endl;< td=""><td>),</td><td></td></guessnum<<endl;<> | ),                          |   |  |  |
|      | }                                                                                | cont Checonum Court,                                                  |                             |   |  |  |
|      | e) What is the difference between Local Variable and Global Variable ? Also give |                                                                       |                             |   |  |  |
|      |                                                                                  | code to illustrate both.                                              | 0                           |   |  |  |
| Q 6. |                                                                                  | put of the following:                                                 |                             | 3 |  |  |
| ~ ~  | #include <iostream.h< td=""><td></td><td></td><td>-</td></iostream.h<>           |                                                                       |                             | - |  |  |
|      | void Line()                                                                      |                                                                       | //Function (i)              |   |  |  |
|      | {                                                                                |                                                                       | // · ········ (/)           |   |  |  |
|      | for (int L=1; L<=80;                                                             | L++) cout<<"-":                                                       |                             |   |  |  |
|      | cout< <endl;< td=""><td></td><td></td><td></td></endl;<>                         |                                                                       |                             |   |  |  |
|      | }                                                                                |                                                                       |                             |   |  |  |
|      | ,<br>void Line(int N)                                                            |                                                                       | //Function (ii)             |   |  |  |
|      | {                                                                                |                                                                       | ,, :                        |   |  |  |
|      | for(int L=1; L<=N; L                                                             | ++) cout<<"*"                                                         |                             |   |  |  |
|      | cout< <endl;< td=""><td>,</td><td></td><td></td></endl;<>                        | ,                                                                     |                             |   |  |  |
|      | }                                                                                |                                                                       |                             |   |  |  |
|      | ,<br>void Line(char C, int                                                       | N)                                                                    | //Function (iii)            |   |  |  |
|      | {                                                                                | - '/                                                                  | // - ···· - ··· (···)       |   |  |  |
|      | for(int L=1;L<=N;L+                                                              | +) cout< <c·< td=""><td></td><td></td></c·<>                          |                             |   |  |  |
|      | cout< <endl;< td=""><td>, cour 0,</td><td></td><td></td></endl;<>                | , cour 0,                                                             |                             |   |  |  |
|      | }                                                                                |                                                                       |                             |   |  |  |
|      | ,<br>void Line(int M, int l                                                      | N)                                                                    | //Function (iv)             |   |  |  |
|      | {                                                                                |                                                                       | // - ···· (··· /            |   |  |  |
|      | for(int L=1; L<=n;L+                                                             | +) cout< <m*l:< td=""><td></td><td></td></m*l:<>                      |                             |   |  |  |
|      | cout< <endl;< td=""><td>, court 111 2,</td><td></td><td></td></endl;<>           | , court 111 2,                                                        |                             |   |  |  |
|      | }                                                                                |                                                                       |                             |   |  |  |
|      | ,<br>void main()                                                                 |                                                                       |                             |   |  |  |
|      |                                                                                  |                                                                       |                             |   |  |  |
|      |                                                                                  |                                                                       |                             |   |  |  |

-----

 CBSE Sample Papers
 CBSE Guess Papers
 CBSE Practice Papers
 Important Questions
 CBSE PSA
 CBSE
 OTBA
 Proficiency Test
 10 Years Question Bank
 CBSE Guide
 CBSE Syllabus
 Indian Tutors
 Teacher' Jobs
 CBSE eBooks
 Schools
 Alumni
 CBSE Results
 CBSE Datesheet
 CBSE News

CBSEGuess.com

3

1

2

3

cbse - guess

Q7

```
{
int A=9,B=4,C=3;
char K='#';
Line(K,B);
Line(A,C);
}
   b) Write a program to print the Cube of a given number using function only.
   c) Write a C++ statement to create an array names grade to store the following
      elements:
                      100,200,450,550,580,700
   d) Consider the following array declarations:
           int X[5][50];
           long Y[5][10];
   (i)
          Find the number of elements in each array.
          Find the total number of bytes required to store each array
   (ii)
   e) Find the output of the following program assuming all the required header 3
      files have been included:
             #include <iostream.h>
            void ChangeIt(char Str[ ])
             {
             for (int L=0; Str[L]!='\0'; L++);
             for (int C=0; C<L/2; C++)
              if (Str[C] = = 'A' \mid | Str[C] = = 'E')
             Str[C]='#';
             else
              {
              char Temp = Str[C];
             Str[C] = Str[L-C-1];
             Str[L-C-1] = Temp;
              }
             }
            void main()
             ł
             char Text[]="RajDhani";
             ChangeIt(Text);
             cout<<Text<endl;
   a) Write a program to print left and right diagonal element of an NxN matrix.
```

CBSE Sample Papers | CBSE Guess Papers | CBSE Practice Papers | Important Questions | CBSE PSA | CBSE OTBA | Proficiency Test | 10 Years Question Bank | CBSE Guide | CBSE Syllabus | Indian Tutors | Teacher' Jobs CBSE eBooks | Schools | Alumni | CBSE Results | CBSE Datesheet | CBSE News

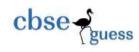

```
b) Rewrite the following program after removing the syntactical errors (if any).
                                                                                       2
   Underline each correction.
   #include <iostream.h>
   struct Pixels
          int Color,Style;}
   ł
   void ShowPoint(Pixels P)
          cout<<P.Color, P.Style<<endl;}
   {
   void main()
   {
          Pixels Point1=(5,3);
          ShowPoint(Point1);
          Pixels Point2=Point1;
          Color.Point1+=2;
          ShowPoint(Point2);
c) Give the output of the following program:
                                                                                       2
           #include <iostream.h>
           struct Point
               int X, Y;
           {
                             };
           void Show (Point P)
               cout<<P.X<<':'<<P.Y<<endl;
           }
           void main()
           \{ Point U = \{20, 10\}, V, W; \}
               V=U;
               V.X += 20;
               W = V:
               U.Y += 10;
               U. X +=5;
               W.X-=5;
               Show(U);
               Show(V);
               Show(W);
           }
```

-----

 CBSE Sample Papers
 CBSE Guess Papers
 CBSE Practice Papers
 Important Questions
 CBSE PSA
 CBSE OTBA

 Proficiency Test
 10 Years Question Bank
 CBSE Guide
 CBSE Syllabus
 Indian Tutors
 Teacher' Jobs
 CBSE eBooks
 Schools
 Alumni
 CBSE Results
 CBSE Datesheet
 CBSE News

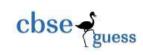

-----

CBSE Sample Papers | CBSE Guess Papers | CBSE Practice Papers | Important Questions | CBSE PSA | CBSE OTBA | Proficiency Test | 10 Years Question Bank | CBSE Guide | CBSE Syllabus | Indian Tutors | Teacher' Jobs CBSE eBooks | Schools | Alumni | CBSE Results | CBSE Datesheet | CBSE News